Fiber Navigator Crack

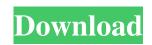

Fiber Navigator is a valuable tool for visualization of deterministic tractography data. You can view deterministic tractography data including a variety of fiber bundles, surface texturing, MRI display and create a new dataset. Fiber Navigator Reviewed by: Jake Verkoeijen Trinity University New new Jul 16, 2017 Fiber Navigator Version Jul 16, 2017 Screenshots Modified modified Jul 16, 2017 Updated Jul 17, 2017 Installed Size New 1.1 MB Modified 1.1 MB Updated 1.1 MB Installed Size Image Figure 1. The Fiber Navigator interface. Figure 1. The Fiber Navigator interface. c: \Program Files (x86)\Fiber Navigator Image Figure 2. The command-line interface. Figure 2. The commandline interface. c: \Program Files (x86)\Fiber Navigator Image Figure 3. The file selection dialog. Figure 3. The file selection dialog. To

## open Fibers, PTK, MRI, Scene or Tensor files, Fiber Navigator allows selecting them on the left part of the interface. The fiber bundle is shown in orange on the right side and can be viewed on its own or against the surface/volume mesh. Doubleclicking on a single fiber generates a selection box (aka sphere, ellipsoid or selection box) on the surface or volume mesh. These selection boxes

can be saved and reused. The surface/volume

background image. A Boolean filter can be

Multiple datasets can be imported and the

mesh can be locked and the scene can be made a

applied to the fiber data and the imported scene.

software will save them as separate files. A 3D

rendered visualization of the fiber bundle can be

can customize the position of the 3D rendering

axes. Viewing data is supported by Z-Axis. The

alpha blending mode can be toggled on and off.

The 3D rendering can be turned off entirely or be

viewed in Axial, Coronal and Sagittal planes. You

enabled. The 3D data can be rotated, the x, y, or z axis locked, and scaling, and clipping parameters can be adjusted. A zooming feature can be activated if

Fiber Navigator [Win/Mac]

Fiber Navigator Cracked Accounts is the only app capable of viewing deterministic tractography results in an interactive way. It allows you to view the selected tractography dataset in three different views: Axial Sagittal Coronal What's more, Fiber Navigator Crack For Windows lets you see the surface texturing, a rasterized brain mask, and a color map. Fiber Navigator is a convenient way to evaluate the deterministic tractography results, especially for inexperienced users. What is We update our search algorithms to make sure that we can find the latest review titles. You can now use your existing Amazon account to buy from Amazon.

We added options that enable you to see the number of times you've viewed a product. Product details pages now include phone numbers and opening times (when available). We added two new pages of links to related products that you might find interesting, products which offer something similar to the product you've just viewed, or other products which complement the current product in some way. Provide your email address to receive any alerts, updates or offers via email. Share article Reviews from Smart Reviews We only recommend products we love and also we would love to hear what you think. Please include your email address if you would like to receive our newsletters about new product arrivals and more. Failure rate of bioabsorbable screw and mesh fixation in a sheep tibia model. Bioabsorbable screws are used to fix bone plates to bones. Their strength and time in situ may limit their application. In vitro tests of

bioabsorbable screw fixation in sheep tibia confirmed mechanical strength, but 30 per cent of screws were extruded. Failure was not a constant rate and most occurred in the first 6 weeks. We hypothesised failure would be more common in the 3rd and 4th weeks due to a plate opening forming. Screws were classified as failure or success if the plate was fully opened or still holding the bone. In the 1st week 51 per cent of the screws failed and 29 per cent in the 2nd week. Implants that failed in the 1st week were all straight and had no sign of plate opening. Five screws failed by complete plate separation in the 2nd week and all occurred in the first case of any screw failure. Implants that failed in the 2nd week had one or more broken screws or had no straight screw in the tibia. The failure is not consistent with 09e8f5149f

Fiber Navigator is a windows application for viewing deterministic tractography results. It brings the famous Fiber Viewer<sup>TM</sup> to the Windows platform and extends its functionality with advanced diagnostics capabilities. It is a ready-to-use solution to perform deterministic tractography in a collaborative environment, with ease of use and no installation required. Key Features: Fiber Navigator: Fiber Viewer<sup>TM</sup> 2.0 Serial viewer for tracking experiments based on streamline tractography algorithms, including probabilistic ones (Fiber Jim, Fiber Grab, FiberVista/Probabilistic Grab) Multi-threaded on SSD, with high CPU speed and memory usage Streamline viewer with GPU-accelerated rendering Fiber Navigator: Multi-viewer for multiple datasets and viewing settings Fiber-by-Fiber interaction Notebook for quick results

## visualization, with location Toggle slice-grouping

Fiber Navigator: Deterministic tractography with fast GPU and serial computation Stroke visualization Stroke analysis (radial, volumetric, tangential and orthogonal to the main fiber orientation) Fiber navigator workflows Registration, reslicing and re-slicing for multiple datasets Deterministic tractography with a single dataset or multiple ones Seed tractography with predefined regions or point/surface-based Multiple map visualization Fiber Navigator: Deterministic tractography results can be incorporated in your EEG/MEG analysis pipeline View fiber tracking results: color-coded tracks, statistical tractography maps, 2-D/3-D visualization Includes all the sources that can be used in other standalone tools Ability to import/export seeding, growing or stopping points Fiber Navigator: Tractography and visualization of ROIs Capability to re-run

multiple ROIs/seedings/sorting/tracking with any tools for your pipeline Results visualization Fiber Navigator is compatible with BrainSuite<sup>TM</sup> 7 MR viewer and has support for multiple databases types including Nifti (.nii), Mesh (.mesh,.surf), Fibers VTK/DMRI (fib), Fibers PTK (.bundlesdata), Fibers MRtrix (.tck), Scene (.scn) and HNU (.nii). Fiber Navigator workflows: The app supports two different types of fiber navigator work

What's New In Fiber Navigator?

3D deterministic tractography with stepwise or probabilistic analysis, supports surface texturing, MRI display, and EEG/MEG source localization Probabilistic tractography with: 1. streamline selection and skeletonization 2. FA, MD and RD statistics 3. two-parameter family tree and deterministic voxelwise 4. seed placement grid 5. fiber termination criteria Fiber Navigator is a

## very useful tool, it quickly and efficiently allows you to create some very informative visualizations of your data. Besides, it has many options to customize your data visualizations to

best suit your needs. For advanced users there are also multiple options for detailed analysis of your data, but for the most part it is very intuitive for most. Fiber Navigator software: High-

performance deterministic tractography with: 1. free selection of streamlines 2. effective selection of fibers along with visualization of probabilistic tractograms 3. multiple import options 4. various statistics on streamlines and fibers 5. robust fiber skeletonization Fiber Navigator can handle many types of input data, and also automate some data preparation steps. This allows you to create fully customized visualizations for use in your own analyses. Fiber Navigator: 3D deterministic tractography with stepwise or probabilistic analysis, supports surface texturing, MRI display,

and EEG/MEG source localization Probabilistic tractography with: 1. streamline selection and skeletonization 2. FA, MD and RD statistics 3. two-parameter family tree and deterministic voxelwise 4. seed placement grid 5. fiber termination criteria Fiber Navigator is a very useful tool, it quickly and efficiently allows you to create some very informative visualizations of your data. Besides, it has many options to customize your data visualizations to best suit your needs. For advanced users there are also multiple options for detailed analysis of your data, but for the most part it is very intuitive for most. General Fiber Navigator<sup>TM</sup> is a port of FiberNavigator: a 3D-deterministic tractography and visualization tool. The program is of general use for the life science researcher. However, there are special-purpose areas for application as a brain atlas, and as a data visualization platform for other research fields. Scripting and

Documentation There are Python and perl script interfaces for Fiber Navigator<sup>TM</sup>. They

System Requirements:

OS: Windows 7/8/8.1/10 (64-bit) Windows 7/8/8.1/10 (64-bit) CPU: Intel Core i3 or AMD Athlon Dual Core Intel Core i3 or AMD Athlon Dual Core RAM: 4GB 4GB HDD: 250GB 250GB Graphics: Nvidia GeForce GTX 570 / AMD Radeon HD 6870 Nvidia GeForce GTX 570 / AMD Radeon HD 6870 DirectX: Version 11 Version 11 Audio: DirectX compatible sound card DirectX compatible

https://lancelot-paysage-maconnerie49.com/musescore-2-2-1-crack-free-pc-windows/ https://csvcoll.org/portal/checklists/checklist.php?clid=14015 https://ileenduayu.wixsite.com/neotcascontpen/post/pace-place-crack-free-for-pc http://gateofworld.net/star-fax-cover-sheet-creator-free-download/ https://lauxanh.live/wp-content/uploads/2022/06/sPhoto.pdf https://badgercreek.com/?p=19799 http://www.naglobalbusiness.com/wp-content/uploads/2022/06/Wrestling\_Scoreboard\_Crack\_Free\_Download.pdf https://usedshreddingtrucks.com/wp-content/uploads/ConvertImg.pdf http://yildizbursa.org/wp-content/uploads/2022/06/RedR.pdf https://www.fcpuch.com/advert/versacrm-crack-pc-windows/ http://landauer-stimme.de/wp-content/uploads/2022/06/eBook\_Publisher.pdf https://herbanwmex.net/portal/checklists/checklist.php?clid=69512 https://baskibu.com/wp-content/uploads/2022/06/Solar Farm Calculator Free Download April2022.pdf https://affittaora.it/wp-content/uploads/2022/06/neblaur.pdf http://peoplecc.co/en/2022/06/08/jscriptor-crack-free-march-2022/ https://pouss-mooc.fr/2022/06/08/microsoft-powerpivot-for-excel-2010-data-analysis-expressions-sample-crack-latest-2022/ https://www.olives-gonfond.com/wp-content/uploads/2022/06/rebnath.pdf https://friendship.money/upload/files/2022/06/OnTdgwisjMd5R4EYB2bC 07 9b7f0bfcc1354f1dc46092c889040ff4 file.pdf https://www.yapi10.com.tr/upload/files/2022/06/KUJmchjIFt42We581QTa\_07\_063636a5df77c7ff28daba106704c383\_file.pdf https://ourlittlelab.com/wp-content/uploads/2022/06/guevile.pdf